## Excel

Excel

- 13 ISBN 9787040336238
- 10 ISBN 7040336235

出版时间:2011-12

 $(2011-12)$ 

页数:126

版权说明:本站所提供下载的PDF图书仅提供预览和简介以及在线试读,请支持正版图书。

## www.tushu000.com

## Excel

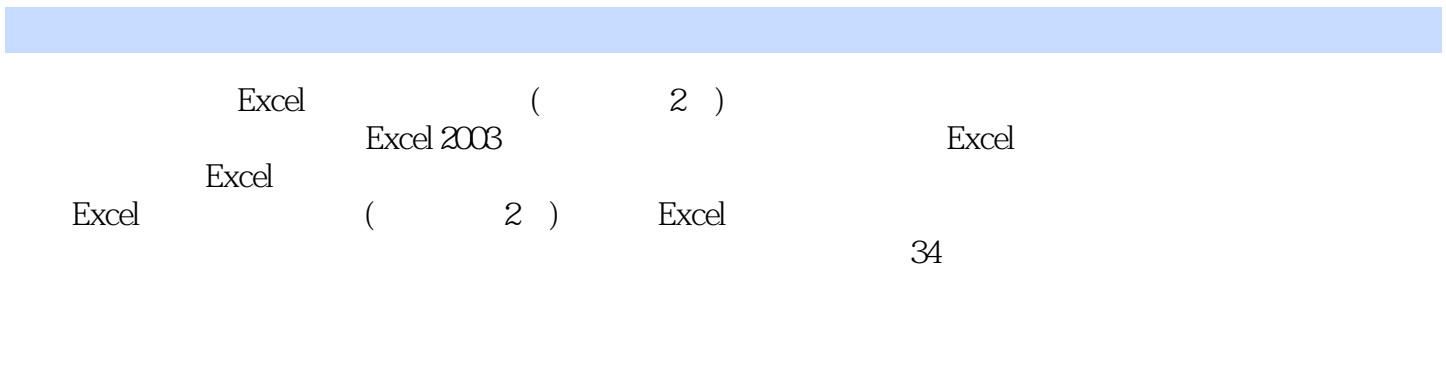

 $Excel$ 

## Excel

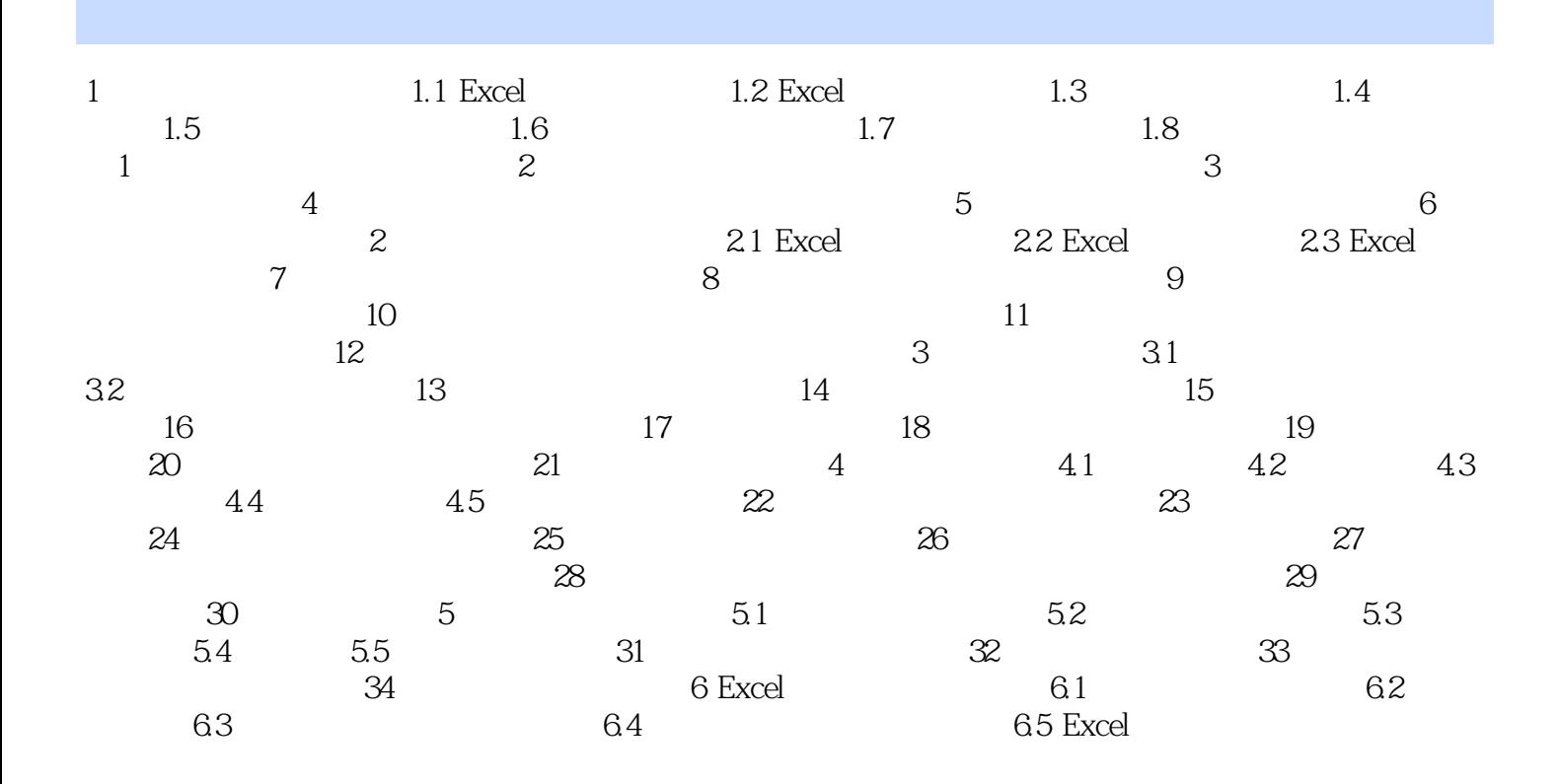

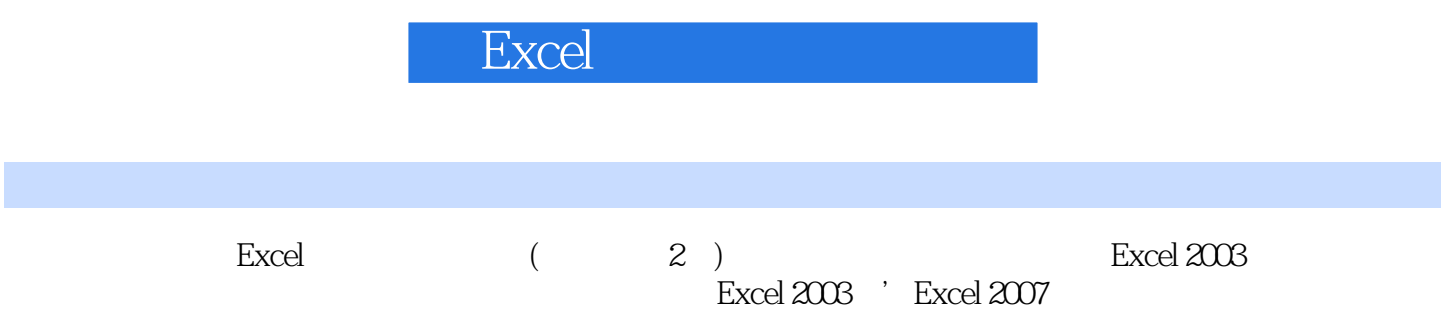

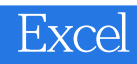

1、书很使用,通俗易懂 ,很喜欢.真的喜欢

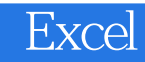

本站所提供下载的PDF图书仅提供预览和简介,请支持正版图书。

:www.tushu000.com